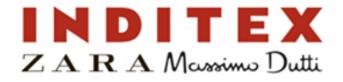

### 1. Log In into your ADP Vantage Account www.adpvantage.adp.com

|         | Welcome to ADP Vantage English (USA)           |
|---------|------------------------------------------------|
|         | User Login Admin Login                         |
| 36 N. 6 | Enter your user ID and password to Log In      |
|         | User ID                                        |
|         | Password Log In                                |
|         | (Forgot your User ID?) (Forgot your password?) |
|         | First Time User?                               |
|         | Register Here Help Getting Started             |

## 2. Select Myself & Enrollment

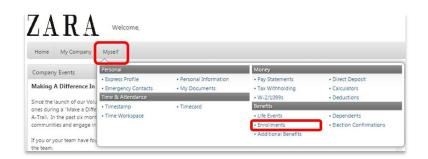

#### 3. Select Enroll 🖂 🛍 🖽 🛛 search du Home My Company Myself Enrollments Enrollments Open Events Data Change Data Chang You now have the opportunity to update your benefits due to Event Date: 03/29/2015 Status: Oper a recent change in data. You have until midnight Eastern Time on 04/27/2015 to make your elections. Enroil Benefits Overview My Links Current Election 😹 View Printable Confirmation Report an Event Report a marriage, birth, or other changes Plan Election 8enefit Coverage Document Library MEDICAL Waive Medica DENTAL Waive Denta VISION Waive Vision Medical Expense Reimbursement Walve Dependent Care FSA Walve

Waive Parking Coverage

Waive Transit Coverage

Parking

Transit

## 4. Add Dependents or Skip to Step 6

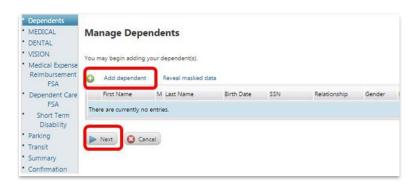

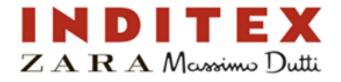

# **5. Enter Dependent Information**

| equired Fields                                                     | ther dependent or to clear all field ent | 103                     |     |   |
|--------------------------------------------------------------------|------------------------------------------|-------------------------|-----|---|
| st Name*                                                           | 0                                        | Middle Name:            |     | 1 |
| t Name"                                                            | 0                                        | Suffix:                 |     | L |
| th Date:"                                                          | 0                                        | Social Security Number: |     |   |
| nder:"                                                             | 0 -                                      | Relationship:"          | 0 • | J |
| Full Time Student Disabled Disability Date:* Dose dependent's comm | unication address:                       |                         |     |   |

# 6. Plan Election Help Support

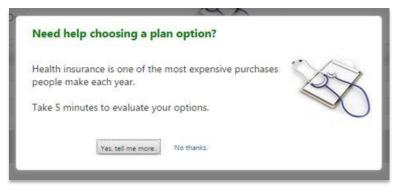

# 7. Medical – Select Election or Waive Coverage

| Dependents<br>MED/GAL                                        | MEDICAL                                              |                           |                   |                       |                   |
|--------------------------------------------------------------|------------------------------------------------------|---------------------------|-------------------|-----------------------|-------------------|
| DENTAL                                                       | View my cost amounts:      Biwe                      | ekly O Monthly O Annually |                   |                       |                   |
| VISION<br>Medical Expense<br>Reimbursement<br>FSA            | Enter or change your selections in the s<br>Options  | sections below.           |                   |                       |                   |
| Dependent Care<br>FSA<br>Short Term<br>Disability<br>Parking | Need help choosing a pla<br>Go to Help with Choosing |                           | S                 |                       |                   |
| Transit<br>Summary                                           | Plan Options                                         | Employee Only             | Employee + Spouse | Employee + Child(ren) | Employee + Family |
| onfirmation                                                  | O HDHP Plan                                          | \$9.90                    | \$94.63           | \$84.43               | \$137.77          |
|                                                              | O EPO Low Plan                                       | \$14.67                   | \$134.64          | \$120.12              | \$196.02          |
|                                                              | O EPO Mid Plan                                       | \$25.49                   | \$152.78          | \$121.80              | \$246.09          |
|                                                              | O POS                                                | 538.25                    | \$163.86          | \$128.79              | \$255.60          |
|                                                              | Waive Medical                                        |                           |                   |                       |                   |
|                                                              |                                                      |                           |                   |                       |                   |
|                                                              | Coverage Information                                 |                           |                   |                       |                   |
|                                                              | Name                                                 | Relationship              |                   |                       |                   |
|                                                              |                                                      | Self                      |                   |                       |                   |
|                                                              |                                                      | Legend                    |                   |                       |                   |
|                                                              |                                                      |                           |                   |                       |                   |

## 8. Dental – Select Election or Waive Coverage

| MEDICAL                                    | DENTAL                                            |                         |                   |                       |                   |
|--------------------------------------------|---------------------------------------------------|-------------------------|-------------------|-----------------------|-------------------|
| DENTAL                                     | View my cost amounts:                             | eekly OMonthly Annually |                   |                       |                   |
| VISION<br>Medical Expense<br>Reimbursement | Enter or change your selections in the<br>Options | sections below.         |                   |                       |                   |
| FSA<br>Dependent Care<br>FSA               | Plan Options                                      | Employee Only           | Employee + Spouse | Employee + Child(ren) | Employee + Family |
| Short Term                                 | O Low POS                                         | \$1.70                  | \$5.87            | \$6.21                | \$9.3             |
| Disability<br>arking                       | O High POS                                        | 55.61                   | \$14.87           | \$15.82               | \$19.5            |
| ansit<br>ummary<br>onfirmation             | Waive Dental                                      |                         |                   |                       |                   |
|                                            | Coverage Information                              |                         |                   |                       |                   |
|                                            | Name                                              | Relationship            |                   |                       |                   |
|                                            |                                                   | Self                    |                   |                       |                   |
|                                            |                                                   | Legend                  |                   |                       |                   |

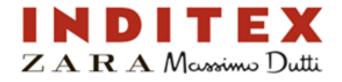

### 9. Vision – Elect or Waive Coverage

| Dependents<br>MEDECAL                         | VISION                                 |                         |                   |                       |                   |
|-----------------------------------------------|----------------------------------------|-------------------------|-------------------|-----------------------|-------------------|
| DENTAL<br>VISION                              | View my cost amounts:                  | ekly OMonthly OAnnually |                   |                       |                   |
| Medical Expense<br>Reimbursement              | Enter or change your selections in the | sections below          |                   |                       |                   |
| FSA<br>Dependent Care                         | Options                                |                         |                   |                       |                   |
| FSA<br>Short Term                             | Plan Options                           | Employee Only           | Employee + Spouse | Employee + Child(ren) | Employee + Family |
| Disability                                    | O Vision Plan                          | \$1.54                  | \$3.06            | \$2.78                | \$4.62            |
| Parking<br>Transit<br>Summary<br>Confirmation | Walve Vision                           |                         |                   |                       |                   |
|                                               | Coverage Information                   |                         |                   |                       |                   |
|                                               | Name                                   | Relationship            |                   |                       |                   |
|                                               |                                        | Self                    |                   |                       |                   |
|                                               |                                        | Lege                    | nd                |                       |                   |
|                                               | Next Sancel                            |                         |                   |                       |                   |

### 10. Medical FSA – Elect or Waive Coverage

| <ul> <li>Dependents</li> <li>MEDICAL</li> <li>DENTAL</li> <li>VISION</li> </ul> | Medical Expense Reimburs                      |                                 |
|---------------------------------------------------------------------------------|-----------------------------------------------|---------------------------------|
| <ul> <li>Medical Expense<br/>Reimbursement<br/>FSA</li> </ul>                   | Annual Contribution Amount:                   | Calculate Cost                  |
| Dependent Care<br>FSA                                                           | Waive                                         |                                 |
| • Short Term<br>Disability                                                      | (Note: Minimum contribution is \$1.00. Maximu | um contribution is \$2,550.00.) |
| Parking                                                                         |                                               |                                 |
| <ul> <li>Transit</li> <li>Summary</li> <li>Confirmation</li> </ul>              | Next Scancel                                  |                                 |

| Dependents     MEDICAL                                        | Dependent Care FSA                                                                                                    |
|---------------------------------------------------------------|----------------------------------------------------------------------------------------------------|
| • DENTAL                                                      | Enter the total amount you want to contribute to your spending account for the c                                                                                                    |
| VISION     Medical Expense     Reimbursement     FSA          | Dependent Care Spending Account (DCSA) contribution limits (\$5,000 if married a<br>of contributions made to any DCSA plan during the tax year by both you and/or y<br>Internal Revenue Service as noted above, you must include all contributions previ-<br>your spouse. If applicable, to any DCSA plan of any former or current employer in |
| <ul> <li>Dependent Care<br/>FSA</li> </ul>                    |                                                                                                    |
| <ul> <li>Short Term<br/>Disability</li> </ul>                 | Deductions                                                                                                    |
| <ul> <li>Parking</li> <li>Transit</li> <li>Summary</li> </ul> | Annual Contribution Amount:     Calculate Cost     Waive                                                                                                    |
| Confirmation                                                  | (Note: Minimum contribution is \$1.00. Maximum contribution is \$5,050.00.)                                                                                                    |

# 12. Parking FSA – Elect or Waive Coverage

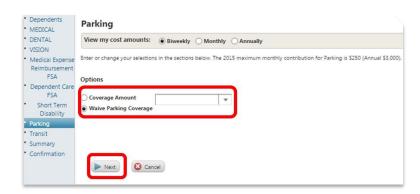

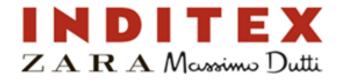

#### **10.** Transit FSA – Elect or Waive Coverage

| Dependents     MEDICAL                                                        | Transit                                                                                                    |
|-------------------------------------------------------------------------------|----------------------------------------------------------------------------------------------------|
| DENTAL                                                                        | View my cost amounts:                                                                                                    |
| <ul> <li>VISION</li> <li>Medical Expense<br/>Reimbursement</li> </ul>         | Enter or change your selections in the sections below. The 2015 maximum monthly contribution for Transit is \$130 (Annual \$1,560). |
| FSA                                                                           | Options                                                                                                    |
| <ul> <li>Dependent Care<br/>FSA</li> <li>Short Term<br/>Disability</li> </ul> | Coverage Amount                                                                                                    |
| Parking<br>Transit                                                            |                                                                                                    |
| Summary                                                                       |                                                                                                    |
| Confirmation                                                                  | Next Cancel                                                                                                    |

#### **11. Review & Confirm Elections**

| MEDICAL<br>DENTAL<br>VISION<br>Medical Ecoente | Summary<br>Review your selected benefits and dependent                                                                                                    | information carefully.                                   |                               |                       |                  |
|------------------------------------------------|----------------------------------------------------------------------------------------------------|----------------------------------------------------------|-------------------------------|-----------------------|------------------|
| Reimbursement<br>FSA                           | Click Save and Return Later to complete your                                                                                                    | enrollment at another time. Olck Confirm D               | lections to complete your enr | oliment now.          |                  |
| Dependent Care                                 | Personal Information                                                                                                    |                                                          |                               |                       |                  |
| Short Term                                     | Name:                                                                                                    |                                                          |                               |                       |                  |
| Disability                                     | Address 1:<br>Address 2:                                                                                                    |                                                          |                               |                       |                  |
| Parking<br>Transit                             | Address 2:<br>City:                                                                                                    |                                                          |                               |                       |                  |
| Summary<br>Confirmation                        |                                                                                                    |                                                          |                               |                       |                  |
|                                                | Dependents                                                                                                    |                                                          |                               |                       |                  |
|                                                | Manage Dependents Reveal                                                                                                    |                                                          |                               |                       |                  |
|                                                | Name #                                                                                                    | elationship Birth Date                                   |                               |                       |                  |
|                                                | There are currently no entries.                                                                                                    |                                                          |                               |                       |                  |
|                                                |                                                                                                    |                                                          | Laperid                       |                       |                  |
|                                                | Benefit Elections                                                                                                    |                                                          |                               |                       |                  |
|                                                | forestas                                                                                                    | Plan Dection                                             | Coverage                      | Biweekly Cost Employe | Contribution     |
|                                                | MEDICAL                                                                                                    | Waive Medical                                            |                               |                       | \$0.00           |
|                                                | DENTAL                                                                                                    | Walve Dental                                             |                               |                       | \$0.00           |
|                                                | VISION                                                                                                    | Waive Vision                                             |                               |                       | \$0.00           |
|                                                |                                                                                                    |                                                          |                               |                       |                  |
|                                                | Medical Expense Reinbursement PEA                                                                                                    | Waive                                                    |                               |                       |                  |
|                                                |                                                                                                    | Wales<br>Wales                                           |                               |                       |                  |
|                                                | Medical Expense Reinbursement PEA                                                                                                    |                                                          |                               | \$0.00 A              | \$0.88           |
|                                                | Medical Expense Reinbursement FEA<br>Dependent Care FSA                                                                                                    | Water                                                    |                               | \$0.00 <sup>A</sup>   |                  |
|                                                | Medical Expense Reimbursement FSA<br>Dependent Care FSA<br>Short Term Disability                                                                               | Waive<br>Short Term Disability                           |                               | \$0.00 A              | \$0.80<br>\$0.00 |
|                                                | Medical Expense Reinbarsement FEA<br>Dependent Care ISA<br>Short Teim Disability<br>Parking                                                                    | Walve<br>Short Term Disability<br>Walve Parking Coverage |                               | \$0.00 <sup>A</sup>   | \$0.00           |
|                                                | Medical Exposer Reinburgement FEA<br>Dependent Care FEA<br>Short Term Disability<br>Parking<br>Transf<br>Nature Feat                                           | Walve<br>Short Term Disability<br>Walve Parking Coverage |                               |                       | \$0.00           |
|                                                | Medical Expension Reindustement FEA<br>Dependent Care FEA<br>Sourt Term Disability<br>Parking<br>Transit<br>Sealant and Care<br>Transit<br>Teach Pre-tase Care | Walve<br>Short Term Disability<br>Walve Parking Coverage |                               | 51 50<br>50 50        | \$0.00           |
|                                                | Medical Exposer Reinburgement FEA<br>Dependent Care FEA<br>Short Term Disability<br>Parking<br>Transf<br>Nature Feat                                           | Walve<br>Short Term Disability<br>Walve Parking Coverage |                               | 55.05                 | \$0.00           |

## **12. Select Agree to Confirmation Statement**

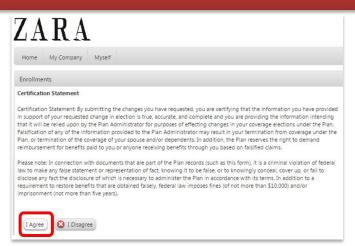

# 13. Wait & Print Your Enrollment Confirmation

| Confirmation                                                                                                    |                                                                                                |                                                                                                    |                                                                    |                                                                                      |                                                                 |
|----------------------------------------------------------------------------------------------------|------------------------------------------------------------------------------------------------|----------------------------------------------------------------------------------------------------|--------------------------------------------------------------------|--------------------------------------------------------------------------------------|-----------------------------------------------------------------|
| You have successfully com                                                                                                    | pated your enrolment. Your confi                                                               | mation number is . 2015043                                                                                     | 220829                                                             |                                                                                      |                                                                 |
| lick Print to print a copy of your elect                                                                                                    | fors and your confirmation number                                                              | Cick Done to complete the                                                                                      | errolment process.                                                 |                                                                                      |                                                                 |
| erronal Information                                                                                                    |                                                                                                |                                                                                                    |                                                                    |                                                                                      |                                                                 |
| Name:                                                                                                    |                                                                                                |                                                                                                    |                                                                    |                                                                                      |                                                                 |
| Address 1:                                                                                                    |                                                                                                |                                                                                                    |                                                                    |                                                                                      |                                                                 |
| Address 2:<br>Cityl                                                                                                    |                                                                                                |                                                                                                    | ate: b/r                                                           |                                                                                      | Zin Cod                                                         |
| under .                                                                                                    |                                                                                                |                                                                                                    |                                                                    |                                                                                      | 20 010                                                          |
| Dependents lieves                                                                                                    |                                                                                                |                                                                                                    |                                                                    |                                                                                      |                                                                 |
| Cabanitation which                                                                                                    |                                                                                                | Erth Date                                                                                                    |                                                                    |                                                                                      |                                                                 |
|                                                                                                    |                                                                                                |                                                                                                    |                                                                    |                                                                                      |                                                                 |
| Name                                                                                                    | Reationaria                                                                                    | Briti Della                                                                                                    |                                                                    |                                                                                      |                                                                 |
| Name<br>There are currently no entries.                                                                                                    | Restoratio                                                                                     | and and                                                                                                    |                                                                    |                                                                                      |                                                                 |
|                                                                                                    | featuring                                                                                      | Legend                                                                                                    |                                                                    |                                                                                      |                                                                 |
| There are currently no entries.                                                                                                    |                                                                                                | Legend                                                                                                    | Plant a Data                                                       | Reading Fred                                                                         | Personal Contribution                                           |
| There are currently no entries.<br>Benefit Elections<br>Benefits                                                                                                    | Par Exclusi                                                                                    | Legend<br>Coverage<br>Employee Only                                                                            | Effective Date                                                     | Breestly Cost                                                                        | Driproyer Contribution                                          |
| There are currently no entries.<br>Rewefit Elections<br>Benefits<br>MEDICAL                                                                                                    | Par Exter<br>HDHP Par                                                                          | Legend<br>Coverage<br>Employee Only<br>Set                                                                     | 05/01/2023                                                         | 29.90                                                                                | \$12                                                            |
| There are currently no antries.<br>Remefit Elections<br>Banetis<br>MEDICAL<br>DEVTAL                                                                                                    | Pari Sector<br>HCHP Pari<br>Low POS                                                            | Ligend<br>Coverage<br>Employee Only<br>Set<br>Employee Only<br>Set                                             | 05/01/2015<br>05/01/2015                                           | 98.90 <sup>1</sup><br>\$1.70 <sup>1</sup>                                            | 592<br>53                                                       |
| There are currently no entries.<br>Rewefit Elections<br>Benefits<br>MEDICAL                                                                                                    | PartEestan<br>HCHP Pan<br>Low PCS<br>Vision Pan                                                | Legend<br>Coverage<br>Employee Only<br>Set<br>Employee Only                                                    | 05/01/2023                                                         | 10 10 10 10 10 10 10 10 10 10 10 10 10 1                                             | 592<br>53<br>50                                                 |
| There are currently no antries.<br>Remefit Elections<br>Banetis<br>MEDICAL<br>DEVTAL                                                                                                    | Pari Sector<br>HCHP Pari<br>Low POS                                                            | Lingend<br>Coverage<br>Bringioges Only<br>Sar<br>Brangese Only<br>Sar<br>Brangese Only<br>Sar<br>Brangese Only | 05/01/2015<br>05/01/2015                                           | 11 11 11 11 11 11 11 11 11 11 11 11 11                                               | 592<br>53<br>50                                                 |
| There are currently no entries.<br>Remefit Elections.<br>Benefits<br>MEDICAL<br>DEVITAL<br>VISION                                                                                                    | PartEestan<br>HCHP Pan<br>Low PCS<br>Vision Pan                                                | Lingend<br>Coverage<br>Bringioges Only<br>Sar<br>Brangese Only<br>Sar<br>Brangese Only<br>Sar<br>Brangese Only | 05/0L/2015<br>05/0L/2015                                           | 11.50 <sup>1</sup><br>11.70 <sup>1</sup><br>11.54 <sup>1</sup><br>10.00 <sup>4</sup> | 592<br>53<br>50<br>50                                           |
| There are currently no entries.<br>Investifi Elections<br>Senetits<br>VEDICAL<br>DeVTAL<br>DeVTAL<br>Second<br>Devt Term Duassity.                                                                                                    | Par Dector<br>Hohe Pan<br>Low POS<br>Vision Tan<br>Shot Terr Disability                        | Lingend<br>Coverage<br>Bringioges Only<br>Sar<br>Brangese Only<br>Sar<br>Brangese Only<br>Sar<br>Brangese Only | 05/02/2015<br>05/02/2015<br>05/02/2015<br>12/22/2014               | 93.40 <sup>8</sup><br>51.70 <sup>8</sup><br>51.54 <sup>4</sup><br>5000 <sup>4</sup>  | 512<br>53<br>50<br>50<br>50<br>50<br>50                         |
| there are currently no entries.<br>Reset III Dections.<br>Benefits<br>MEDICAL<br>DEVTAL<br>DEVTAL<br>DEVTAL<br>DEVTAL<br>Printy<br>Printy                                                                                                    | Par Eestan<br>HOMP Pan<br>Low POS<br>Vision Pan<br>Short Terri Draasily<br>Wake Paning Coverge | Lingend<br>Coverage<br>Bringioges Only<br>Sar<br>Brangese Only<br>Sar<br>Brangese Only<br>Sar<br>Brangese Only | 05/01/2025<br>05/01/2025<br>05/02/2025<br>12/22/2054<br>12/22/2054 | 93.40 <sup>8</sup><br>51.70 <sup>8</sup><br>51.54 <sup>4</sup><br>5000 <sup>4</sup>  | 582<br>53<br>50<br>50<br>50<br>50<br>50<br>50<br>50<br>50<br>50 |
| Here are currently iso entries.<br>Investig Electricists<br>Benefits<br>MEDICAL<br>DEVTAL<br>VIDICH<br>DevTAL<br>Short Ferro<br>Dassing<br>Threat                                                                                                    | Par Eestan<br>HOMP Pan<br>Low POS<br>Vision Pan<br>Short Terri Draasily<br>Wake Paning Coverge | Lingend<br>Coverage<br>Bringioges Only<br>Sar<br>Brangese Only<br>Sar<br>Brangese Only<br>Sar<br>Brangese Only | 05/01/2025<br>05/01/2025<br>05/02/2025<br>12/22/2054<br>12/22/2054 | 98.90 <sup>8</sup><br>51.70 <sup>17</sup><br>51.34 <sup>3</sup><br>5000 <sup>4</sup> | 512<br>53<br>50<br>50<br>50<br>50<br>50                         |
| there are currently no entries.<br>Benefit Elections<br>Benefits<br>DOVTAL<br>DOVTAL | Par Eestan<br>HOMP Pan<br>Low POS<br>Vision Pan<br>Short Terri Draasily<br>Wake Paning Coverge | Lingend<br>Coverage<br>Bringioges Only<br>Sar<br>Brangese Only<br>Sar<br>Brangese Only<br>Sar<br>Brangese Only | 05/01/2025<br>05/01/2025<br>05/02/2025<br>12/22/2054<br>12/22/2054 | 50.00 <sup>1</sup><br>51.70 <sup>1</sup><br>51.34 <sup>1</sup><br>50.00 <sup>4</sup> | 582<br>53<br>50<br>50<br>50<br>50                               |